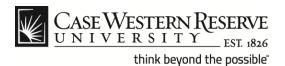

#### **Procedure**

Employees can use the HCM Payroll and Compensation functions to view and print personal payroll information.

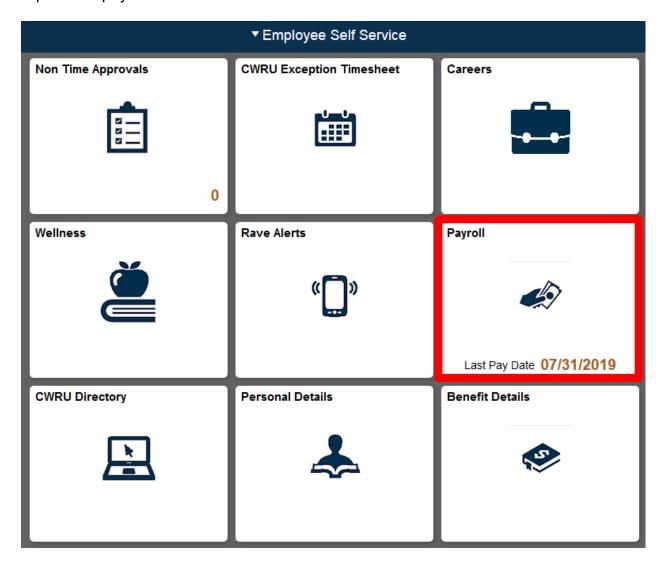

| Step | Action                                                  |
|------|---------------------------------------------------------|
| 1.   | From the HCM main menu, click the <b>Payroll Tile</b> . |
|      |                                                         |
|      |                                                         |

2. Paychecks are displayed.

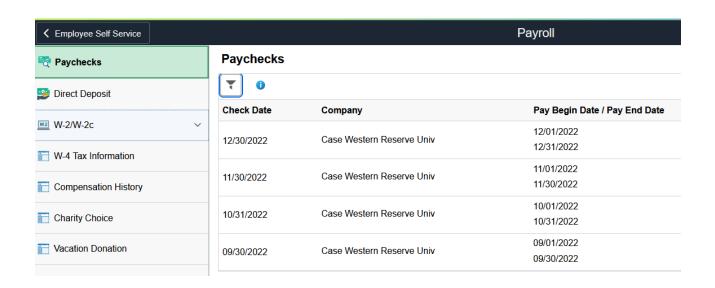

| Step | Action                                                                                                    |
|------|----------------------------------------------------------------------------------------------------|
| 3.   | From the <b>View Paycheck</b> page you can review the details of your paycheck including your <b>Net Pay</b> , <b>Pay Begin/End Dates</b> and the date your check was issued ( <b>Check Date</b> ) by clicking on the check.  To return to the main window click the X to close the window. |
|      | View Paycheck ×                                                                                                    |
| 4.   | Use the Filter Icon to view checks older than currently displayed.  Paychecks                                                                                                    |

#### W4

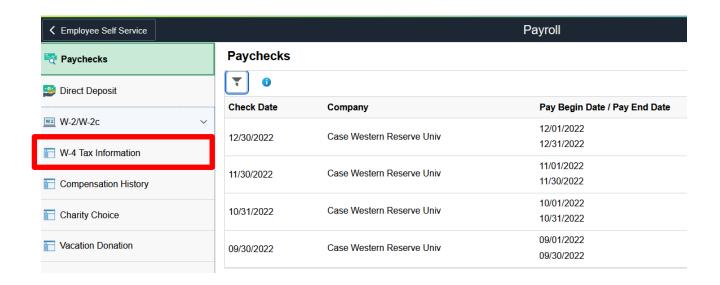

| Step | Action                                    |
|------|-------------------------------------------|
| 1.   | Click the W-4 Tax Information menu option |
|      |                                           |
|      |                                           |

| W-4 Withholding Certificate                                                                                                    | Social Securify Number                         |
|----------------------------------------------------------------------------------------------------|------------------------------------------------|
| Case Western Reserve Univ                                                                                                    | soon soon gramos                               |
| Complete Form W-4 so that your employer can withhold the correct federal Your withholding is subject to review by the IRS <a href="www.irs.gov">www.irs.gov</a> .                                                                                                    | Income tax from your pay.                      |
| Step 1: Personal information                                                                                                    |                                                |
| Does your name match the name on your social security card? If not, to en SSA at 800-772-1213 or go to <a href="https://www.ssa.gov">www.ssa.gov</a> .                                                                                                    | sure you get credit for your earnings, contact |
| Address                                                                                                    |                                                |
|                                                                                                    |                                                |
| Filing Status                                                                                                    |                                                |
| Single or Married filling separately                                                                                                    |                                                |
| Married filing Jointly (or Qualifying widow(er))                                                                                                    |                                                |
| Head of Household (Check only if you are unmarried and pay more that yourself and a qualifying individual).                                                                                                    | in half the cost of keeping up a home for      |
| Complete Steps 2 through 4 ONLY if they apply to you. To see if you are ex                                                                                                    | empt from withholding or you have concerns     |
| about your privacy, see instructions for Form W-4 on the IRS website.                                                                                                    |                                                |
| Step 2: Multiple Jobs or Spouse Works                                                                                                    |                                                |
| Complete this step if you (1) hold more than one job at a time, or (2) are more than correct amount of withholding depends on income earned from all the view instructions                                                                                                    |                                                |
| Multiple Jobs or Spouse Works                                                                                                    |                                                |
| Complete Steps 3 through 4(b) on Form W-4 for only one of these Jobs. Le withholding will be most accurate if you complete Steps 3 through 4(b) on                                                                                                    |                                                |
| Step 3: Claim Dependents                                                                                                    |                                                |
| Oview instructions                                                                                                    |                                                |
| If your income will be \$200,000 or less (\$400,000 or less if married filling joint from the company of the company of the comp | Intly):                                        |
| Multiply the number of qualifying children under age 17 by \$2,000                                                                                                    |                                                |
| Multiply the number of other dependents by \$500                                                                                                    |                                                |
| Other tax credits                                                                                                    |                                                |
| Total                                                                                                    |                                                |
| Step 4: Other Adjustments                                                                                                    |                                                |
| View Instructions                                                                                                    |                                                |
| (a) Other Income                                                                                                    |                                                |
| (b) Deductions                                                                                                    |                                                |
| (c) Extra Withholding                                                                                                    |                                                |
| Claim Exemption from Withholding                                                                                                    |                                                |
| I claim exemption from withholding for the year 2020 and I of                                                                                                    | pertify that I meet                            |
| BOTH of the following conditions for exemption from withholding:                                                                                                    |                                                |
| Last year I owed no federal income tax.     This year I expect to owe no federal income tax.                                                                                                    |                                                |
| Check this box if you meet both conditions to claim exemption from ta                                                                                                    | x withholding                                  |
| Under penalties of perjury, I declare that I have examined this certificate and knowledge and belief, it is true, correct, and complete.                                                                                                    | d to the best of my                            |
| Sulpmit                                                                                                    |                                                |

| Step | Action                                                                                                    |
|------|----------------------------------------------------------------------------------------------------|
| 2.   | The W-4 form must be completed so the Payroll Department can calculate the correct amount of tax to withhold from your pay. |
|      | You can file a new W-4 form anytime your tax situation changes and you choose to have more or less tax withheld.            |
|      | From the <b>W-4 Tax Information</b> page you can review your form for accuracy.                                             |
|      |                                                                                                    |

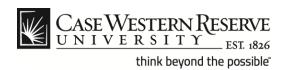

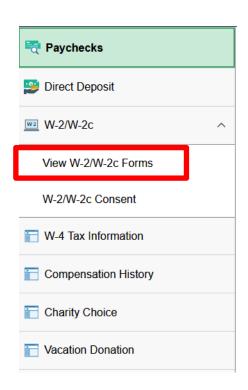

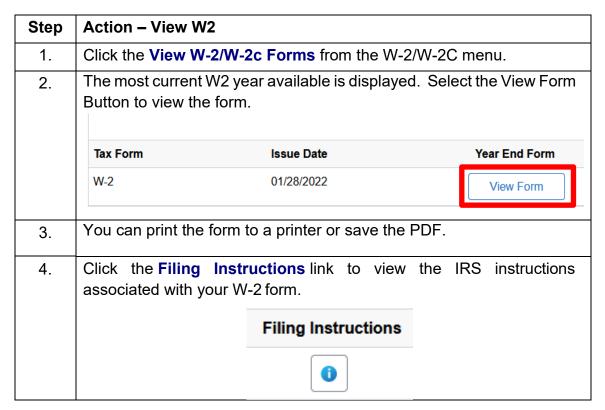

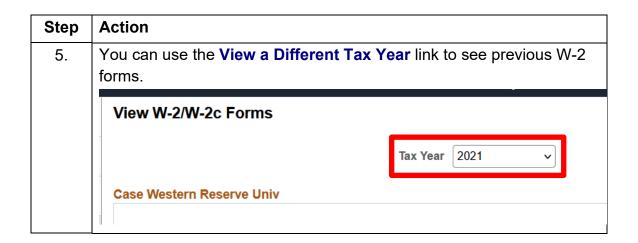

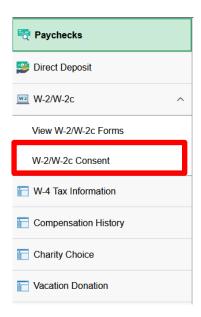

| Step | Action – W2 Consent                                                                                                    |
|------|----------------------------------------------------------------------------------------------------|
|      | Faculty and Staff members can select to receive the W2s only through HCM Self Service and not receive and a paper copy in the mail. |
| 1.   | Click the W-2/W-2c Consent from the W-2/W-2C menu.                                                                                  |

| 2. | Information about electronic W2's are displayed.                                                                                            |
|----|----------------------------------------------------------------------------------------------------|
|    | You can select the check box for electronic consent.                                                                                        |
|    |                                                                                                    |
|    | □ consent to receive W-2 or W-2c forms electronically                                                                                       |
|    |                                                                                                    |
|    | You will receive an email indicating that you made the change. If wish to go back to paper copies, return to this page and uncheck the box. |
|    |                                                                                                    |
|    |                                                                                                    |

#### **Compensation History**

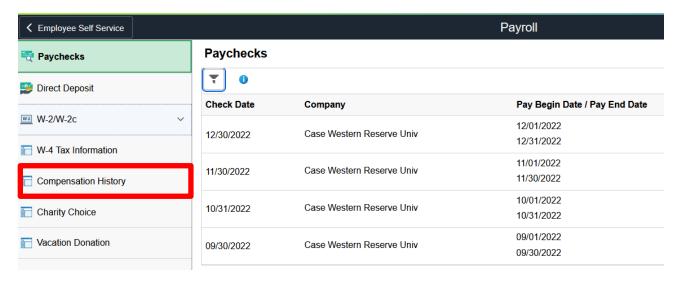

| Step | Action - Compensation History                                                    |  |
|------|----------------------------------------------------------------------------------|--|
| 1.   | Click the Compensation History from the Payroll Menu                             |  |
| 2.   | A list of compensation changes will be displayed. Click on the date for details. |  |
|      | Compensation Histor                                                              |  |
|      | Date of Change                                                                   |  |
|      | 12/01/2022                                                                       |  |
|      | 07/01/2022                                                                       |  |
|      | 07/01/2021                                                                       |  |
|      |                                                                                  |  |
| 3.   | The graph icon will display a compensation history chart.                        |  |

#### **Charity Choice**

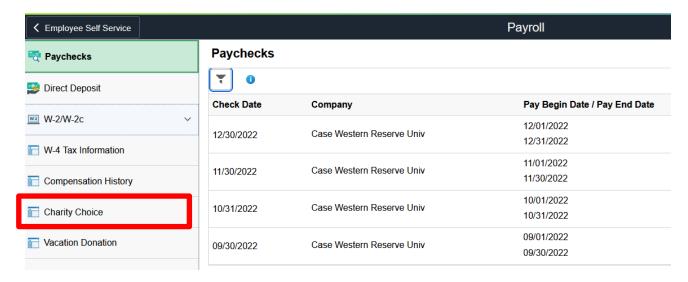

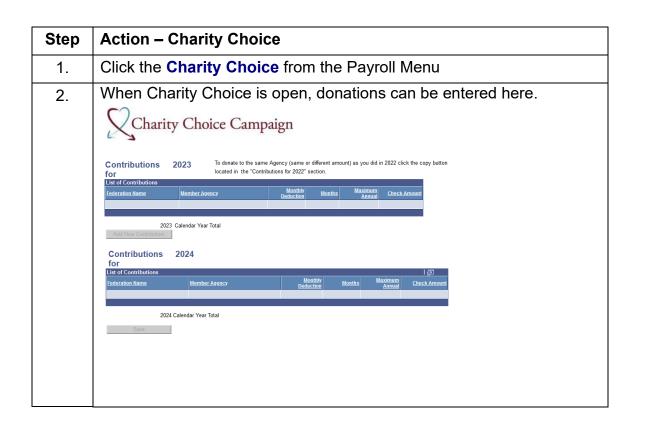

#### Vacation Donation

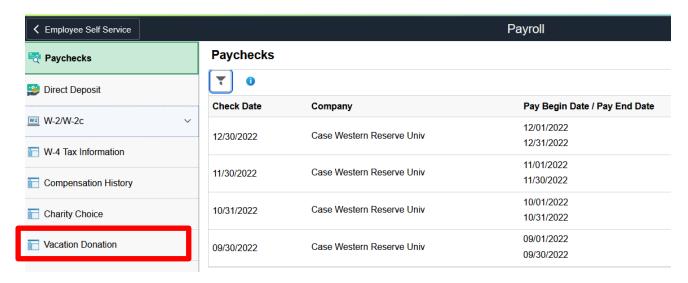

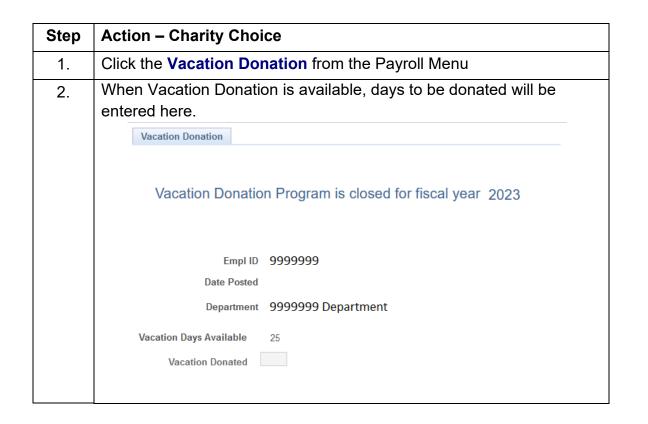